# 15 Fehlerobjekte: Werfen, Fangen, Behandeln

- **▶ Tritt während der Programmausführung ein Fehler auf, wird** die normale Programmausführung abgebrochen und ein Fehlerobjekt erzeugt (geworfen).
- *ñ* Die Klasse Throwable fasst alle Arten von Fehlern zusammen.
- **Fin Fehlerobjekt kann gefangen und geeignet behandelt** werden.

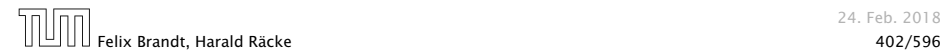

# Idee

#### Trennung von

- **normalem Programm-Ablauf (der effizient und übersichtlich** sein sollte); und
- **Behandlung von Sonderfällen (wie illegalen Eingaben,** falscher Benutzung, Sicherheitsattacken,. . . )

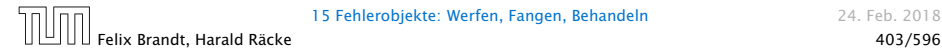

### Fehlerklassen

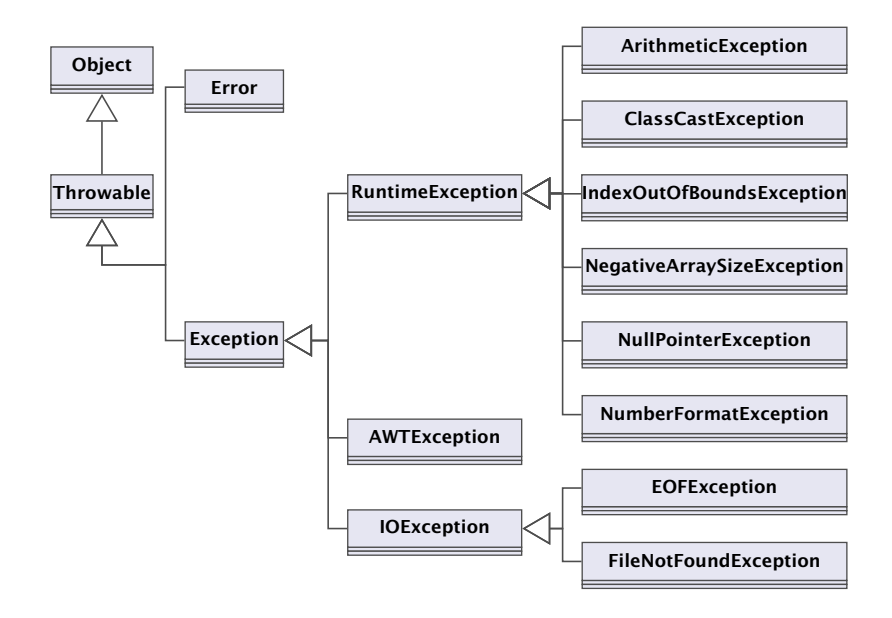

## Fehlerklassen

Die direkten Unterklassen von Throwable sind:

- ► Error für fatale Fehler, die zur Beendigung des gesamten Programms führen, und
- ► Exception für bewältigbare Fehler oder Ausnahmen.

#### unchecked exception

Ausnahmen der Klasse Error und RuntimeException müssen nicht im Methodenkopf deklariert werden.

#### checked exception

Die anderen Ausnahmen, die in einer Methode auftreten können und dort nicht selbst abgefangen werden, müssen explizit im Kopf der Methode aufgelistet werden!!!

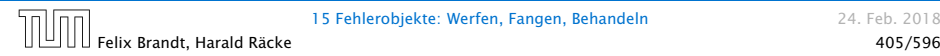

## Fehlerklassen

- **▶ Die Unterklasse RuntimeException der Klasse Exception** fasst die bei normaler Programmausführung evt. auftretenden Ausnahmen zusammen.
- **▶ Eine RuntimeException kann jederzeit auftreten...**
- ► Sie kann, muss aber nicht abgefangen werden.

#### Arten der Fehlerbehandlung:

- ▶ Ignorieren;
- **Abfangen und Behandeln dort, wo sie entstehen;**
- **Abfangen und Behandeln an einer anderen Stelle.**

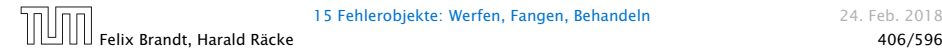

# Fehlerbehandlung

Tritt ein Fehler auf und wird nicht behandelt, bricht die Programmausführung ab.

Beispiel:

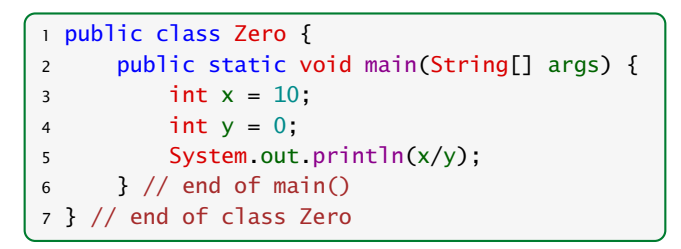

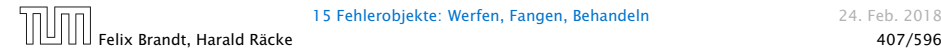

# Fehlermeldung

### Das Programm bricht wegen Division durch (int)0 ab und liefert die Fehler-Meldung:

Exception in thread "main" java.lang.ArithmeticException: / by zero at Zero.main(Compiled Code)

Die Fehlermeldung besteht aus drei Teilen:

- 1. der Thread, in dem der Fehler auftrat;
- 2. System.err.println(toString()); d.h. dem Namen der Fehlerklasse, gefolgt von einer Fehlermeldung, die die Objekt-Methode getMessage() liefert, hier: "/ by zero".
- 3. printStackTrace(System.err); d.h. der Funktion, in der der Fehler auftrat, genauer: der Angabe sämtlicher Aufrufe im Call-Stack.

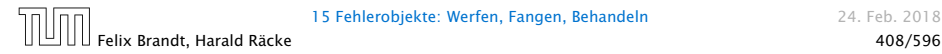

### Was passiert wenn man Exceptions nicht fängt?

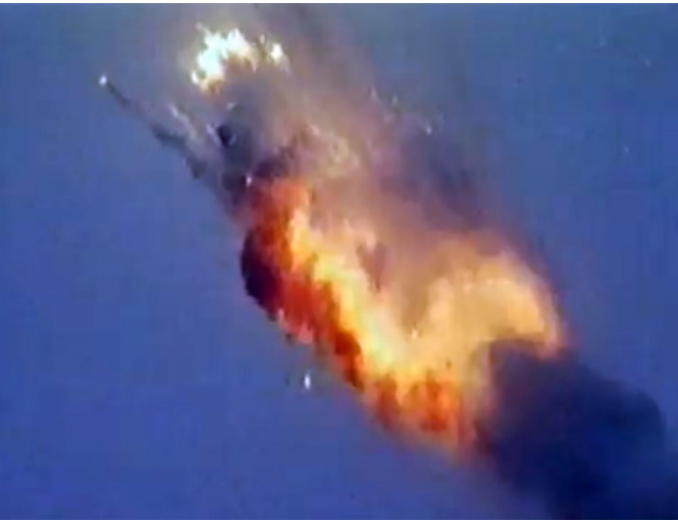

Ariane 5, 4 Juli 1996

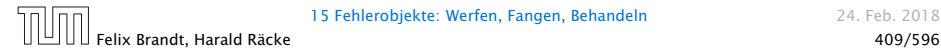

- **▶ Beim Jungfernflug der Ariane 5 trat im Programm für die** Steuerkontrolle eine Exception bei der Konvertierung einer Gleitkommazahl in einen Integer auf.
- ▶ Da diese nicht behandelt/gefangen wurde, wurde das Programm abgebrochen.

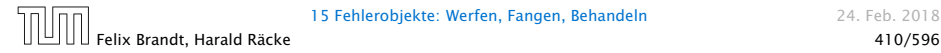

# Fehlerbehandlung

Soll die Programm-Ausführung nicht beendet werden, muss der Fehler abgefangen werden.

Beispiel: NumberFormatException

```
public class Adding extends MiniJava {
2 public static void main(String[] args) {
3 int x = getInt("1. Zahl: \t t");
4 int y = getInt("2. Zahl:\t");
5 write("Summe:\t\t" + (x+y));
6 } // end of main()
7 public static int getInt(String str) {
8 //continued...
```
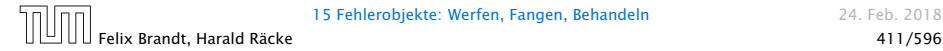

## Erläuterungen

- Das Programm liest zwei int-Werte ein und addiert sie.
- *ñ* Bei der Eingabe können möglicherweise Fehler auftreten:
	- **▶ ... weil die Eingabe keine syntaktisch korrekte Zahl ist;**
	- **▶ ... weil sonstige unvorhersehbare Ereignisse eintreffen.**
- Die Behandlung dieser Fehler ist in der Funktion getInt() verborgen. . .

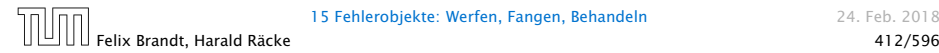

# Fehlerbehandlung

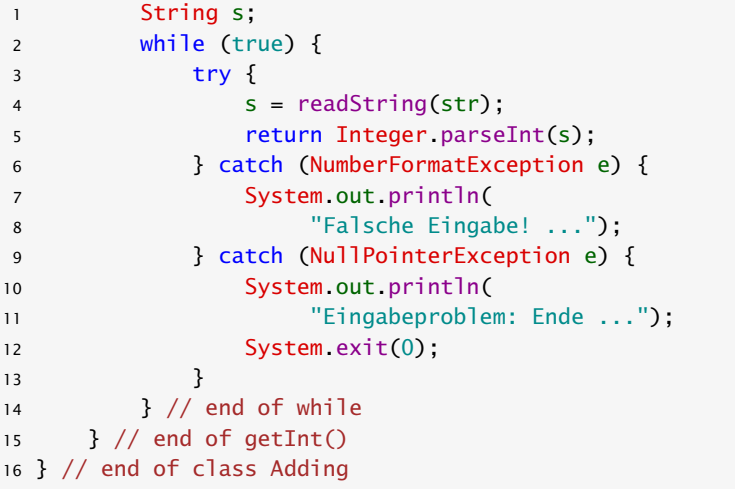

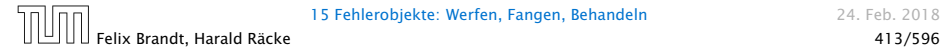

## Beispielablauf

> java Adding 1. Zahl: abc Falsche Eingabe! ... 1. Zahl: 0.3 Falsche Eingabe! ... 1. Zahl: 17 2. Zahl: 25 Summe: 42

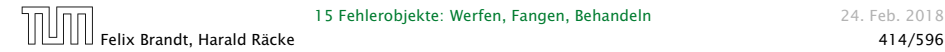

## Ausnahmebehandlung

- **Fin Exception-Handler besteht aus einem try-Block** try{ss}, in dem der Fehler möglicherweise auftritt; gefolgt von einer oder mehreren catch-Regeln.
- **▶ Wird bei der Ausführung der Statement-Folge ss kein** Fehlerobjekt erzeugt, fährt die Programm-Ausführung direkt hinter dem Handler fort.
- **▶ Wird eine Exception ausgelöst, durchsucht der Handler** mithilfe des geworfenen Fehler-Objekts sequentiell die catch-Regeln.

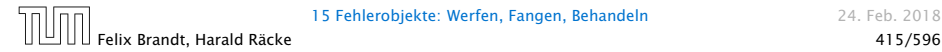

## Ausnahmebehandlung

- *ñ* Jede catch-Regel ist von der Form: catch(Exc e) {...} wobei Exc eine Klasse von Fehlern angibt und e ein formaler Parameter ist, an den das Fehler-Objekt gebunden wird.
- **▶ Eine Regel ist anwendbar, sofern das Fehlerobjekt aus (einer** Unterklasse) von Exc stammt.
- **►** Die erste catch-Regel, die anwendbar ist, wird angewendet. Dann wird der Handler verlassen.
- **►** Ist keine catch-Regel anwendbar, wird der Fehler propagiert.

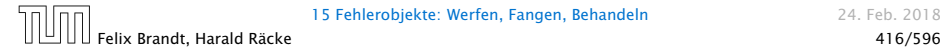

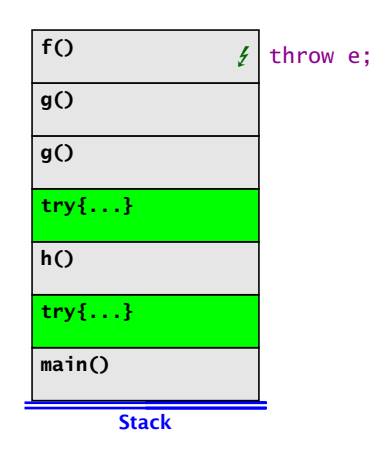

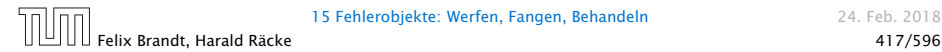

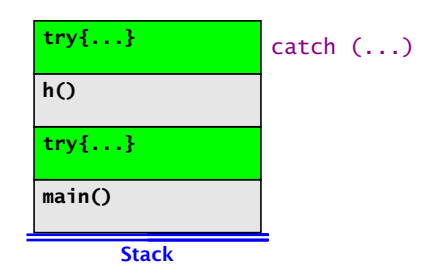

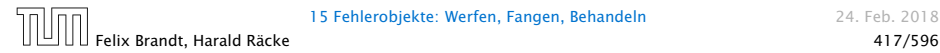

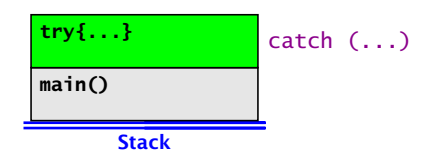

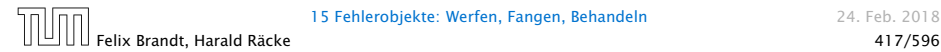

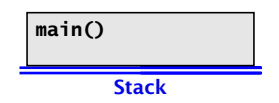

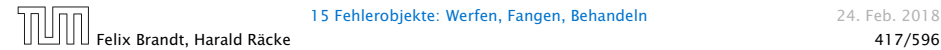

## Ausnahmebehandlung

- $\blacktriangleright$  Auslösen eines Fehlers verlässt abrupt die aktuelle Berechnung.
- **Damit das Programm trotz Auftretens des Fehlers in einem** geordneten Zustand bleibt, ist oft Aufräumarbeit erforderlich – z.B. das Schließen von I/O-Strömen.
- ▶ Dazu dient finally { ss } nach einem try-Statement.

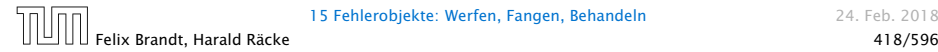

## Ausnahmebehandlung

- **►** Die Folge ss von Statements wird auf jeden Fall ausgeführt.
- **▶ Wird kein Fehler im try-Block geworfen, wird sie im** Anschluss an den try-Block ausgeführt.
- **▶ Wird ein Fehler geworfen und mit einer catch-Regel** behandelt, wird sie nach dem Block der catch-Regel ausgeführt.
- **▶ Wird der Fehler von keiner catch-Regel behandelt, wird ss** ausgeführt, und dann der Fehler weitergereicht.

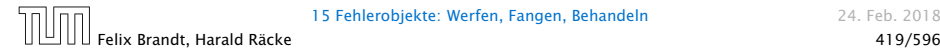

# Beispiel **NullPointerException**

```
1 public class Kill {
 2 public static void kill() {
 3 Object x = null; x hashCode ();
 4 }
 5 public static void main(String[] args) {
 6 try { kill();
 7 } catch (ClassCastException b) {
 8 System.out.println("Falsche Klasse!!!");
 9 \qquad \qquad \} finally {
10 System.out.println("Das wars...");
\begin{array}{ccc} & & & \text{1} & \text{1} &12 } // end of main()
13 } // end of class Kill
```
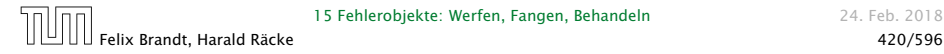

#### Resultat:

> java Kill Leider nix gefangen ... Exception in thread "main" java.lang.NullPointerException at Kill.kill(Compiled Code) at Kill.main(Compiled Code)

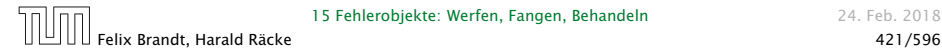

# Selbstdefinierte Fehler

Exceptions können auch

- **Formal** selbst definiert und
- ▶ selbst geworfen werden.

### Beispiel:

```
1 class Killed extends Exception {
2 Killed() {}
3 Killed(String s) {super(s);}
4 } // end of class Killed
5 public class Kill2 {
6 public static void kill() throws Killed {
7 throw new Killed();
8 }
9 // continued...
```
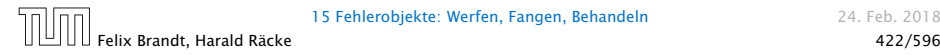

# Beispiel

```
10 public static void main(String[] args) {
11 try {
12 kill();
13 } catch (RuntimeException r) {
14 System.out.println("RunTimeException "+ r);
15 } catch (Killed b) {
16 System.out.println("Killed It!");
17 System.out.println(b);
18 System.out.println(b.getMessage());
19 }
20 } // end of main
21 } // end of class Kill
```
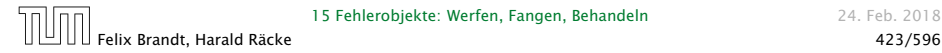

## Selbstdefinierte Fehler

- **Fin selbstdefinierter Fehler sollte als Unterklasse von** Exception deklariert werden!
- **►** Die Klasse Exception verfügt über die Konstruktoren public Exception(); public Exception(String str); (str ist die evt. auszugebende Fehlermeldung).
- ► throw exc löst den Fehler exc aus sofern sich der Ausdruck exc zu einem Objekt einer Unterklasse von Throwable auswertet.
- **▶ Weil Killed keine Unterklasse von RuntimeException ist,** wird die geworfene Exception erst von der zweiten catch-Regel gefangen.
- **Ausgabe:** Killed It! Killed Nu<sub>11</sub>

## Fazit

- **▶ Fehler in Java sind Objekte und können vom Programm** selbst behandelt werden.
- **▶ try ... catch ... finally gestattet, die** Fehlerbehandlung deutlich von der normalen Programmausführung zu trennen.
- **▶ Werden spezielle neue Fehler/Ausnahmen benötigt, können** diese in einer Vererbungshierarchie organisiert werden.

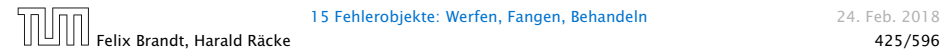

# Checked Exceptions

#### Vorteile:

- ▶ Man sieht sofort welche Exceptions eine Funktion werfen kann.
- Der Compiler "überprüft" ob man die Exceptions behandelt.

#### Mögliche Nachteile:

- *ñ* Skalierbarkeit: Wenn man viele API-Funktionen aufruft muß man eventuell sehr viele Exceptions angeben, die man werfen könnte.
- **► Exceptions können Details der Implementierung verraten** (e.g. SQLException). D.h. es könnte schwierig sein die Implementierung einer API-Funktion später zu ändern.

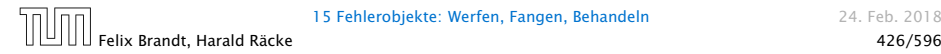

### Exceptions – Hinweise

- **▶ Exceptions fangen ist teuer. D.h. man sollte Exceptions nur** für außergewöhnliche Situationen nutzen. Nicht zur Ablaufkontrolle.
- **▶ Fehler sollten dort behandelt werden, wo sie auftreten.**
- **Follow Es ist besser spezifischere Fehler zu fangen als allgemeine**  $-$  z.B. mit catch (Exception e)  $\{\}$
- ▶ Was passiert, wenn catch- und finally-Regeln selbst wieder Fehler werfen?
- ▶ Eine API-Funktion sollte Exceptions werfen, die der Abstraktion der Funktion angemessen sind. (Also getUser() sollte z.B. UserNotFoundException werfen, anstatt SQLException.)
- **Programmierfehler (z.B. falsche Verwendung einer Klasse)** sollten durch RuntimeException signalisiert werden.
- ▶ Checked Exceptions sollte man nur verwenden, wenn der Aufrufer sie sinnvoll behandeln kann.

## Exception Safety

Es gibt verschiedene Garantien, die eine Objektmethode bzgl. Exceptions erfüllen kann:

#### Basic Guarantee

Nach einer Exception erfüllt das Objekt alle seine Invarianten. Keine Leaks.

Häufig nicht sehr hilfreich. Das Objekt kann sich beliebig verändert haben; das Gute ist, dass wir das Objekt noch löschen können.

#### Strong Guarantee

Im Fall einer Exception hat sich das Objekt nicht verändert. (Transaktionales Verhalten; entweder funktioniert alles, oder keine Änderung wird durchgeführt).

#### No-throw Guarantee

Die Funktion wirft keine Exceptions.